## Cheatography

## Ruby - Strings - Cheat Sheet by Gabriel [\(GabrielCabrera\)](http://www.cheatography.com/gabrielcabrera/) via [cheatography.com/61943/cs/15956/](http://www.cheatography.com/gabrielcabrera/cheat-sheets/ruby-strings-)

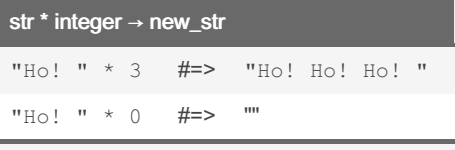

Copy — Returns a new String containing integer copies of the receiver. integer must be greater than or equal to 0.

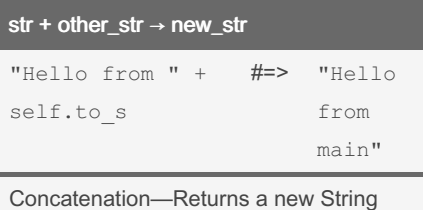

containing other\_str concatenated to str.

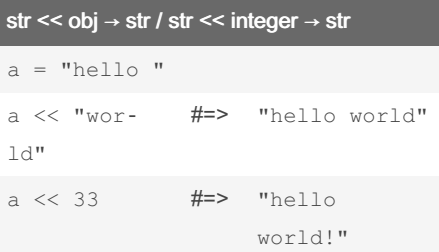

Appends the given object to str. If the object is an Integer, it is considered a codepoint and converted to a character before being appended.

[cheatography.com/gabrielcabrera/](http://www.cheatography.com/gabrielcabrera/)

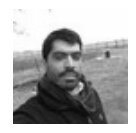

By Gabriel (GabrielCabrera)

Not published yet. Last updated 22nd May, 2022. Page 1 of 1.

Sponsored by ApolloPad.com Everyone has a novel in them. Finish Yours! <https://apollopad.com>